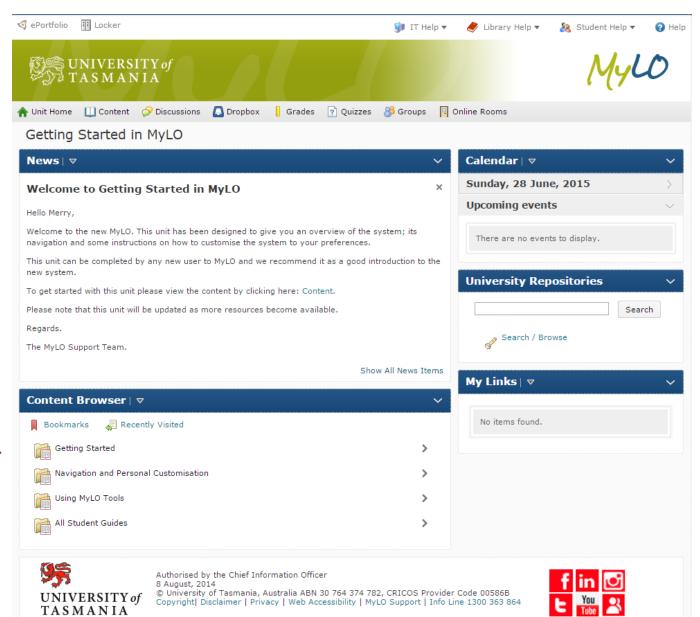

## **Welcome to Online Learning**

Getting Started in MyLO is available once you have logged on with your UTAS username and password. You will be shown how to do this in your Student Orientation session.

You will find a comprehensive list of MyLO learning resources, how to use MyLO and even videos to guide you in your first attempt.

Your Unit materials, important additional information, and submission of assignments – just a few reasons why you should learn how to use this resource well and check it on a daily basis.

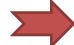